Testy wydajności, testy prędkości najczęściej wykonujemy w kontekście programów z określonymi mechanizmami lub algorytmami. Jednak można przetestować również środowisko lub maszynę – przy wymianie części komputera. Testowanie oprogramowania jest prostsze, bo wystarczy dodać linijki kodu z Logowaniem zdarzeń i pomiarem czasu. Natomiast testowanie maszyny wymaga zewnętrznego mechanizmu do pomiaru czasu i precyzyjnych wytycznych pomiaru – kiedy zacząć, kiedy skończyć. Stąd taki pomiar może być mniej precyzyjny.

Notowanie wyników pomiarów musi być przeprowadzone na podstawie jasno określonych warunków początku i końca testu, wskazania które środowisko jest testowane i numeru testu. Należy pamiętać, że to testerzy podejmują decyzje, które informacje są dla nich ważne i należy je zanotować.

## **Środowisko testowe:**

A) dysk twardy HDD na interfejsie SATA (przed wymianą) B) dysk półprzewodnikowy SSD na interfejsie SATA (po wymianie)

## **Przykładowe testy** prędkości i wydajności:

- 1. prędkość uruchamiania systemu operacyjnego
	- a) naciśnij przycisk Power na obudowie komputera
	- b) aktywuj menu w prawym górnym rogu (mysz)
	- c) aktywuj Ekran podglądu (klawisz Windows/Super)
- 2. uruchamianie programów użytkownika
	- a) uruchom program z Aktywatora programów
	- b) aktywuj menu programu, np. Plik
- 3. kopiowanie dużych plików
	- a) kopiowanie na tej samej partycji
	- b) kopiowanie z dysku na dysk
	- c) kopiowanie z dysku na USB
- 4. kopiowanie małych plików
	- a)  $i/w$
- 5. pobieranie bibliotek node
- 6. kompilowanie programów
	- a) aplikacja React
	- b) aplikacja Java

## **Zasady:**

- środowiska testowe powinny być identyczne pod kątem oprogramowania i jego konfiguracji
- nie wykonujemy dodatkowych akcji podczas testu
- test nie wymagający sieci powinien być przeprowadzany bez podłączonej sieci
- testy należy powtórzyć kilka razy, by uznać wyniki za powtarzalne i mierzalne

## Przykładowa tabela pomiarów (dla testowania maszyny)

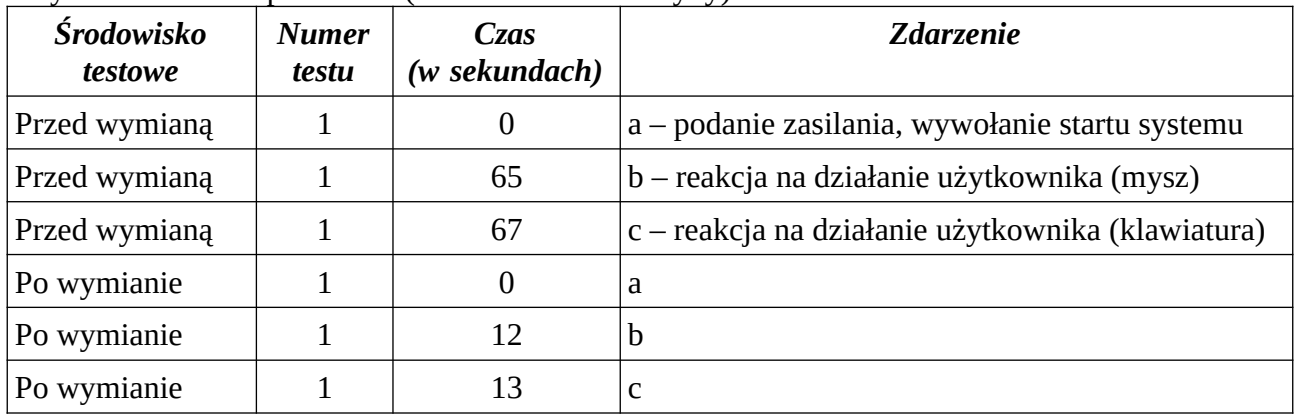